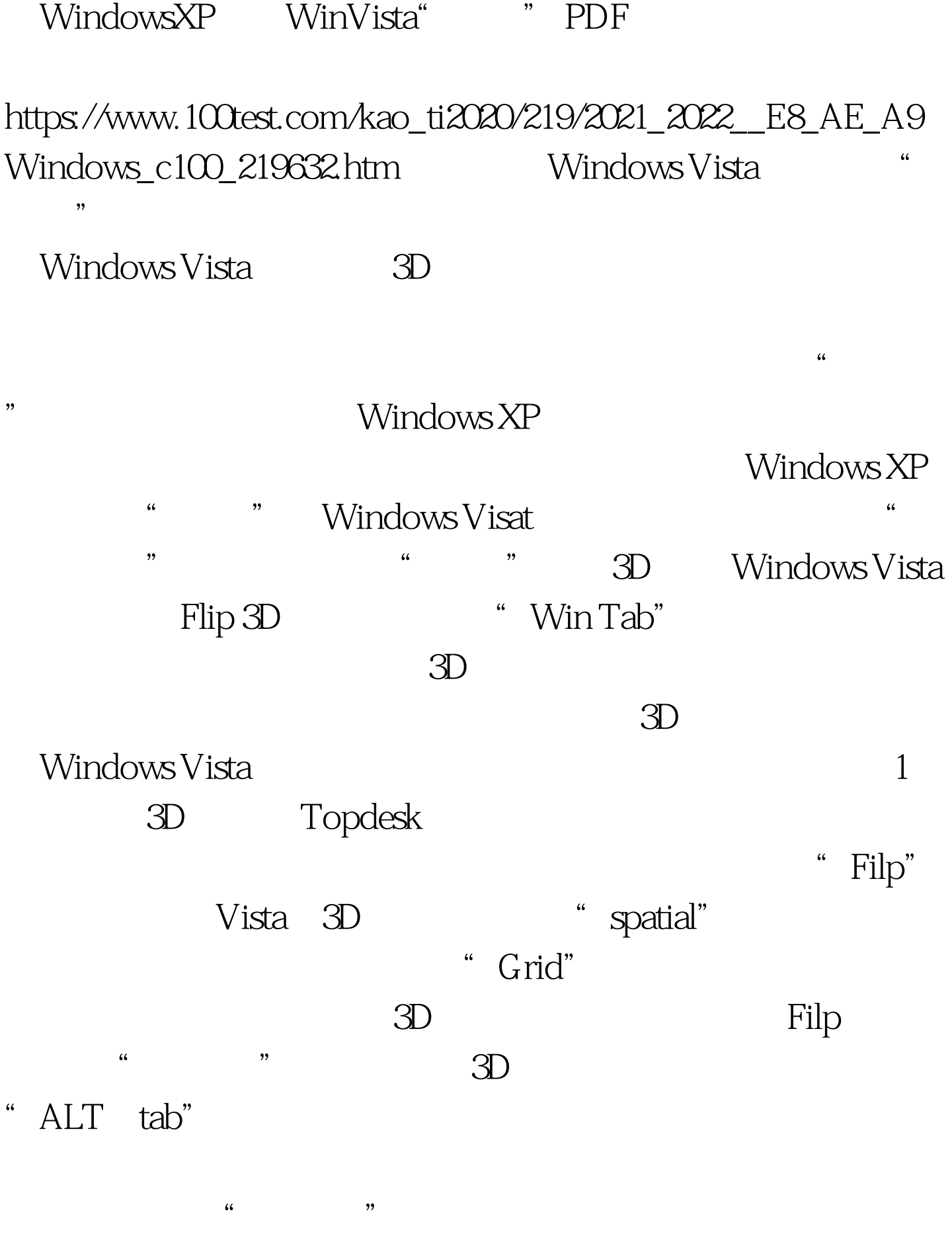

 $4$ 

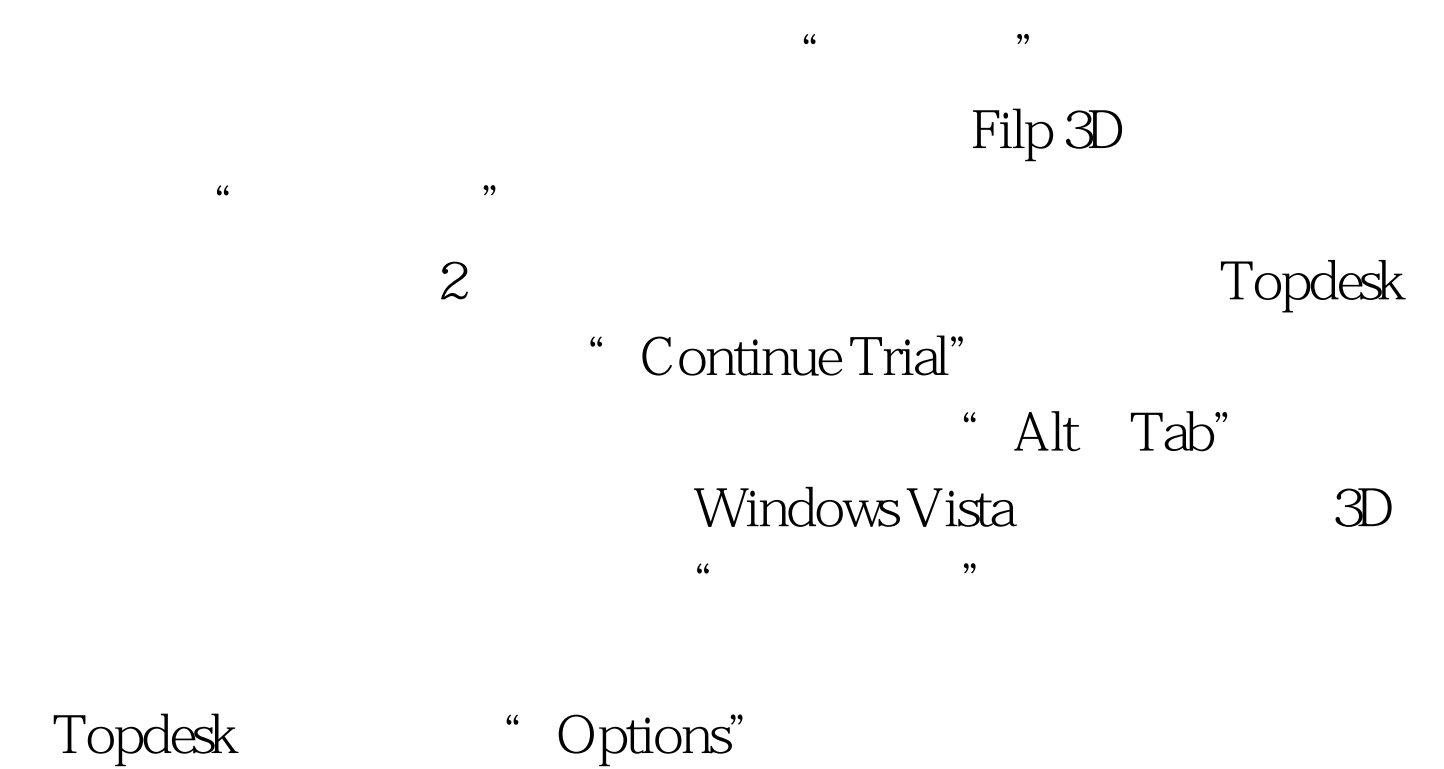

 $\frac{1}{2}$ 

 $\epsilon$ 

" User Input"

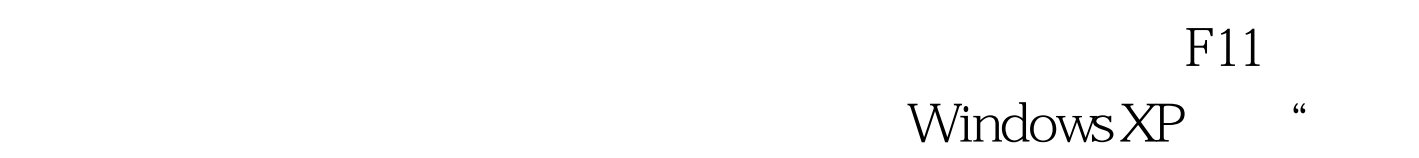

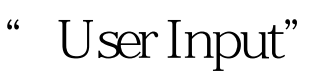

- " Mouse Hotspor Actions"
- "Performance"
- " Performance"

 $100T$ est

www.100test.com